#### LERNEN LEICHTER GEMACHT

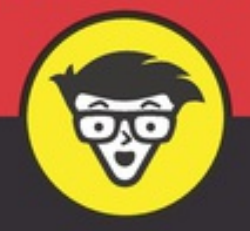

2. Auflage

# Java programmieren lernen dümmies

Verstehen, worum es beim Programmieren (in Java) geht

Programmbausteine erstellen und zusammenfügen

Typische Herausforderungen beim Programmieren bewältigen

**Barry Burd** 

[Abbildung](#page--1-0) 17.2: Ohne Methode main geht gar nichts.

Abbildung 17.3: [Stuhlobjekte](#page--1-1) der Klasse stuhl

[Abbildung](#page--1-2) 17.4: Aus der Klasse Einkauf erstelltes Objekt

[Abbildung](#page--1-1) 17.5: Resultat des Codes aus Listing 17.5

[Abbildung](#page--1-3) 17.6: Zwei Objekte einer Klasse

Abbildung 17.7: [Einkaufstabelle](#page--1-4)

Abbildung 17.8: Ein Einkauf entspricht einer [Tabellenzeile.](#page--1-5)

#### Kapitel 18

[Abbildung](#page--1-6) 18.1: Resultat des Codes aus Listing 18.1

[Abbildung](#page--1-7) 18.2: Einkaufen gehen

[Abbildung](#page--1-8) 18.3: Aber mein Passwort ist doch korrekt!

[Abbildung](#page--1-9) 18.4: Das sieht ja noch schlimmer aus!

[Abbildung](#page--1-10) 18.5: Endlich: Der Benutzer kann sich anmelden.

Abbildung 18.6: [Darstellung](#page--1-11) der Klasse String und von String-Objekten als Teile einer Tabelle

[Abbildung](#page--1-12) 18.7: Die Klasse Scheck und einige ihrer Objekte

Abbildung 18.8: [Ausführungen](#page--1-13) des Codes aus Listing 18.6

Abbildung 18.9: Können Sie auf [20,338500000000003](#page--1-14) rausgeben?

[Abbildung](#page--1-15) 18.10: All die schönen Zahlen

Abbildung 18.11: [Ausführung](#page--1-16) des Programms aus Listing 18.7 auf einem Computer in, aus oder für die USA

Kapitel 19

Abbildung 19.1: [Kontotabelle](#page--1-2)

Abbildung 19.2: Zwei Objekte mit jeweils eigener [Anzeigemethode](#page--1-17)

[Abbildung](#page--1-18) 19.3: Resultat des Codes aus Listing 19.3

Abbildung 19.4: Lauf des [Geschehens](#page--1-19) bei den Listings 19.1 und 19.3

[Abbildung](#page--1-20) 19.5: Resultat des Codes aus Listing 19.7

[Abbildung](#page--1-21) 19.6: Übergabe eines Werts an den Parameter einer Methode

[Abbildung](#page--1-1) 19.7: Konten von Qua und Cep

[Abbildung](#page--1-22) 19.8: Den Code in Listing 19.9 ausführen

[Abbildung](#page--1-23) 19.9: Resultat des Codes aus Listing 19.11

Abbildung 19.10: [Methodenaufruf](#page--1-24) – nichts anderes als ein Ausdruck mit einem Wert

Kapitel 20

[Abbildung](#page--1-25) 20.1: Welch ein schönes Fenster!

Abbildung 20.2: [Vereinfachte](#page--1-26) Darstellung der Klasse JFrame

[Abbildung](#page--1-27) 20.3: Frame ohne pack-Aufruf

[Abbildung](#page--1-28) 20.4: Aus der Klasse JFrame erstelltes Objekt

[Abbildung](#page--1-29) 20.5: Drei Objekte aus der Klasse JFrame erstellen

[Abbildung](#page--1-30) 20.6: MeinFrame-Instanz mit vielen Methoden

Abbildung 20.7: Namen und [Telefonnummern](#page--1-31)

[Abbildung](#page--1-32) 20.8: Leeres Fenster

[Abbildung](#page--1-18) 20.9: Dialogfeld Fxml file

[Abbildung](#page--1-33) 20.10: Scene Builder wurde gestartet.

Abbildung 20.11: [Ankerfläche](#page--1-34) vergrößern

Abbildung 20.12: Textfeld und [Schaltfläche](#page--1-35)

Abbildung 20.13: Ihre neu [programmierte](#page--1-36) Datei Root.fxml

Abbildung 20.14: [Ausführung](#page--1-37) Ihres Projekts mit der Datei Root.fxml

Abbildung 20.15: Eigenschaften des [Button-Elements](#page--1-38) bearbeiten

Abbildung 20.16: Wenn Ihre [Schaltfläche](#page--1-39) angeklickt wird, wird die Methode onClick aufgerufen.

[Abbildung](#page--1-40) 20.17: Zuweisen einer ID zu Ihrem Textfeld

Abbildung 20.18: [Controllerklasse](#page--1-41) der FXML-Datei angeben

Abbildung 20.19: Ein [funkelnagelneues](#page--1-42) Fenster

[Abbildung](#page--1-43) 20.20: Der Anwender nimmt eine Eingabe im Textfeld vor.

Abbildung 20.21: Ein Klick auf die Schaltfläche wandelt den Text in [Großbuchstaben](#page--1-44) um.

Kapitel 22

Abbildung 22.1: Ein [Eingabedialogfeld](#page--1-45) anzeigen Abbildung 22.2: Ein [Meldungsfeld](#page--1-46) anzeigen Abbildung 22.3: Ein weiteres [Eingabedialogfeld](#page--1-47) anzeigen Abbildung 22.4: Ein weiteres [Meldungsfeld](#page--1-48) anzeigen

## **Einführung**

Warum möchten Sie dieses Buch lesen?

- Stehen Sie acht Stunden am Tag im Betrieb und möchten eigentlich nur einmal wissen, wie die dort eingesetzten Computer genau funktionieren?
- Sind Sie Schüler oder Student und benötigen dringend etwas zu lesen, um irgendwie diesen Computerkurs zu überleben, der nächste Woche beginnt?
- Sind Sie ein ganz normaler Anwender, der seit Jahren mit Word arbeitet und endlich mal etwas wirklich Interessantes mit dem Rechner anstellen möchte?
- Suchen Sie einen Job in der so schnelllebigen und schillernden (zumindest aber anständig zahlenden) Welt der Computerprogrammierung?

Möchten Sie also vor allem etwas über das Schreiben von Computerprogrammen lernen? Dann liegen Sie mit diesem Buch richtig. Sie erlernen das Programmieren hier von Grund auf – und zwar ohne arrogantes Gehabe. Sätze, die mit Floskeln wie »Sie wissen selbstverständlich bereits, dass . . .« beginnen, finden Sie in diesem Buch sicher nicht.

## *Über dieses Buch*

Dieses Buch behandelt Java. Java ist eine leistungsfähige und universell einsetzbare Programmiersprache für Computer. Allerdings soll es hier weniger um die Finessen und Spitzfindigkeiten von Java gehen, sondern vielmehr um einen Prozess: die Erstellung von Anweisungen, die ein Computer verarbeiten kann. Viele Bücher beschreiben in geschraubter Manier die Einzelheiten dieses Prozesses, also Regeln, Konventionen und Formalismen. Allerdings sind solche Bücher nicht für normale Menschen geschrieben, denn sie holen Sie nicht da ab, wo Sie sind, und bringen Sie auch nicht dorthin, wo Sie hinwollen.

Ich setze in diesem Buch eigentlich nur sehr wenig Erfahrung mit Computern auf Ihrer Seite voraus. Vielmehr erhalten Sie beim Lesen einen Einblick in meine Denkweisen. Sie sehen die Probleme, mit denen ich konfrontiert werde, wie ich darüber nachdenke und zu welchen Lösungen ich gelange. Es handelt sich dabei teils um Probleme, die ich bereits als Anfänger zu lösen hatte, teils um solche, mit denen ich mich heute als Fachmann beschäftigen muss. Sie sollen diese Probleme einfacher verstehen, sie sich veranschaulichen und selbst Lösungen dafür finden. Dabei soll Ihnen dieses Buch helfen. Und ja, auch die eine oder andere Anekdote ist hier zu finden.

### *Wie Sie dieses Buch verwenden*

Am besten wäre es, ich könnte sagen: »Schlagen Sie dieses Buch an irgendeiner Stelle auf und beginnen Sie mit dem Entwickeln von Java-Code. Füllen Sie Lücken aus und machen Sie sich keine weiteren Gedanken.« In einem gewissen Sinn stimmt das so auch. Sie können beim Schreiben von Java-Code nichts kaputt machen und deswegen Ihrer Experimentierfreude freien Lauf lassen.

Aber ich sollte ehrlich bleiben. Wenn Sie den Gesamtkontext nicht im Hinterkopf haben, ist das Schreiben von Code alles andere als trivial. Und das gilt nicht nur für Java, sondern auch für jede andere Programmiersprache. Wenn Sie einfach drauflos schreiben, ohne genau zu wissen, wo es hingehen wird, und der Code danach nicht genau das macht, was er soll, dann stecken Sie in der Klemme.

Deswegen habe ich die Kunst der Programmierung in diesem Buch in überschaubare Einheiten unterteilt. Jede dieser Einheiten entspricht (zumindest grob) einem Kapitel. Sie können so an beliebiger Stelle beginnen – bei Kapitel 5, 10 oder wo auch immer. Sie können sogar mitten in einem Kapitel einsteigen. Ich habe versucht, die Beispiele so interessant wie möglich zu gestalten, ohne dass die einzelnen Kapitel voneinander abhängig sind. Immer, wenn ein Konzept aus einem anderen Kapitel aufgegriffen wird, finden Sie dort einen entsprechenden Hinweis. So können Sie sich zurechtfinden.

Grundsätzlich empfehle ich Ihnen folgende Vorgehensweise:

- Wenn Sie etwas bereits kennen, können Sie die entsprechenden Seiten gerne überblättern.
- Sind Sie neugierig, können Sie direkt zur gewünschten Stelle springen. Und wenn Ihnen etwas entfallen ist, scheuen Sie sich nicht, weiter vorne im Buch noch einmal kurz einen Blick darauf zu werfen.

#### *Konventionen in diesem Buch*

So gut wie jedes technisch orientierte Buch beginnt mit einer Erklärung der verwendeten Schriftarten, und *Mit Java programmieren lernen für Dummies* bildet hier keine Ausnahme. Deswegen folgt an dieser Stelle eine kurze Beschreibung der in diesem Buch verwendeten Schriftarten und -auszeichnungen:

- Neue Begriffe werden *kursiv* gesetzt.
- Wenn Sie Schritte ausführen sollen, wird eine **Fettschrift** verwendet.
- Auch diese Schrift kommt häufig zum Einsatz, beispielsweise für Java-Code, Dateinamen, Webadressen (URLs) und derlei mehr. Für Eingaben wird diese Schriftart ebenfalls verwendet.

In diesem Buch gezeigte Eingaben an Ihrem eigenen Computer müssen Sie gegebenenfalls anpassen. Sehen Sie sich folgende Zeile an: class *IrgendeinName*

Das bedeutet, dass Sie class und dann irgendeinen Namen eingeben sollen, den Sie sich selbst ausdenken. Alle Platzhalter, die Sie durch eigene Eingaben ersetzen sollen, sind in *in dieser Schrift* ausgezeichnet.

#### *Was Sie nicht lesen müssen*

Beginnen Sie Ihre Lektüre am besten beim ersten Kapitel oder Abschnitt, in dem etwas steht, was Sie noch nicht kennen. Sollten Sie ebenso gerne Entscheidungen treffen wie ich (nämlich gar nicht), dann finden Sie nachfolgend ein paar Tipps zur Vorgehensweise:

- Wenn Sie bereits wissen, worum es bei der Programmierung von Computern geht, können Sie die erste Hälfte von Kapitel 1 überspringen. Keine Sorge, ich nehme Ihnen das nicht krumm.
- Müssen Sie eine andere Entwicklungsumgebung als Eclipse einsetzen, dann können Sie Kapitel 2 vollständig ignorieren. Dies trifft etwa zu, wenn Sie NetBeans, IntelliJ IDEA oder eine andere Entwicklungsumgebung verwenden.

Der Großteil der in diesem Buch verwendeten Beispiele setzt mindestens Java 5.0 voraus, einige auch Java 7 oder höher. Aus diesem Grund sollte auf Ihrem System mindestens Java 7 verwendet werden. Wenn Sie nicht genau wissen, welche Java-Version auf Ihrem Computer vorhanden ist, oder bei der Auswahl Ihrer Entwicklungsumgebung freie Hand haben, lesen Sie am besten Kapitel 3.

- Haben Sie bereits ein wenig Erfahrung bei der Computerprogrammierung, dann reicht es im Zweifelsfall aus, die Kapitel 6 bis 8 grob zu überfliegen. Nehmen Sie sich dann Kapitel 9 vor und probieren Sie aus, ob Sie zurechtkommen; falls ja, können Sie dort einfach weiterlesen, ansonsten sollten Sie sich vielleicht doch noch einmal mit den Kapiteln 6 bis 8 vertraut machen.
- $\vee$  Kommen Sie mit dem Schreiben von Programmen in einer anderen Programmiersprache als Java gut zurecht, dann ist dieses Buch für Sie leider ungeeignet. Behalten Sie es zur Mahnung, in Zukunft genauer hinzusehen, und kaufen Sie stattdessen mein ebenfalls bei Wiley erschienenes Werk *Java für Dummies*.

Wenn Sie Randbemerkungen oder Abschnitte mit technischen Hinweisen überspringen möchten, tun Sie sich keinen Zwang an. Im Grunde genommen können Sie sogar überspringen, was Sie wollen.